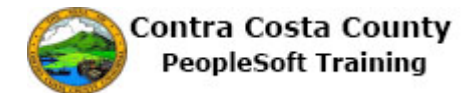

## **Using the Benefits Summary Page**

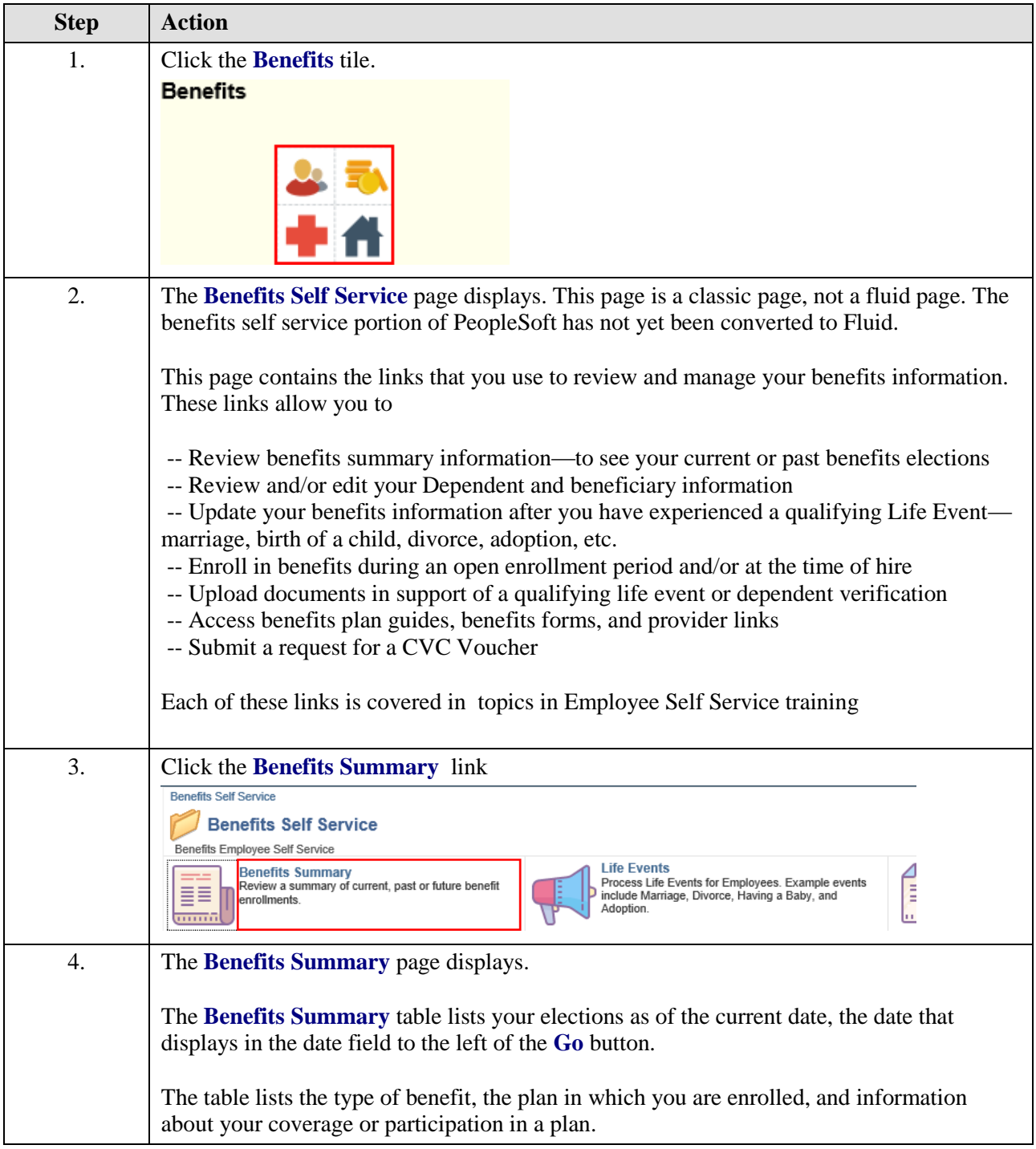

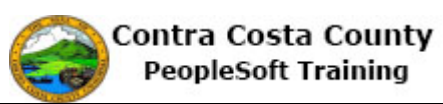

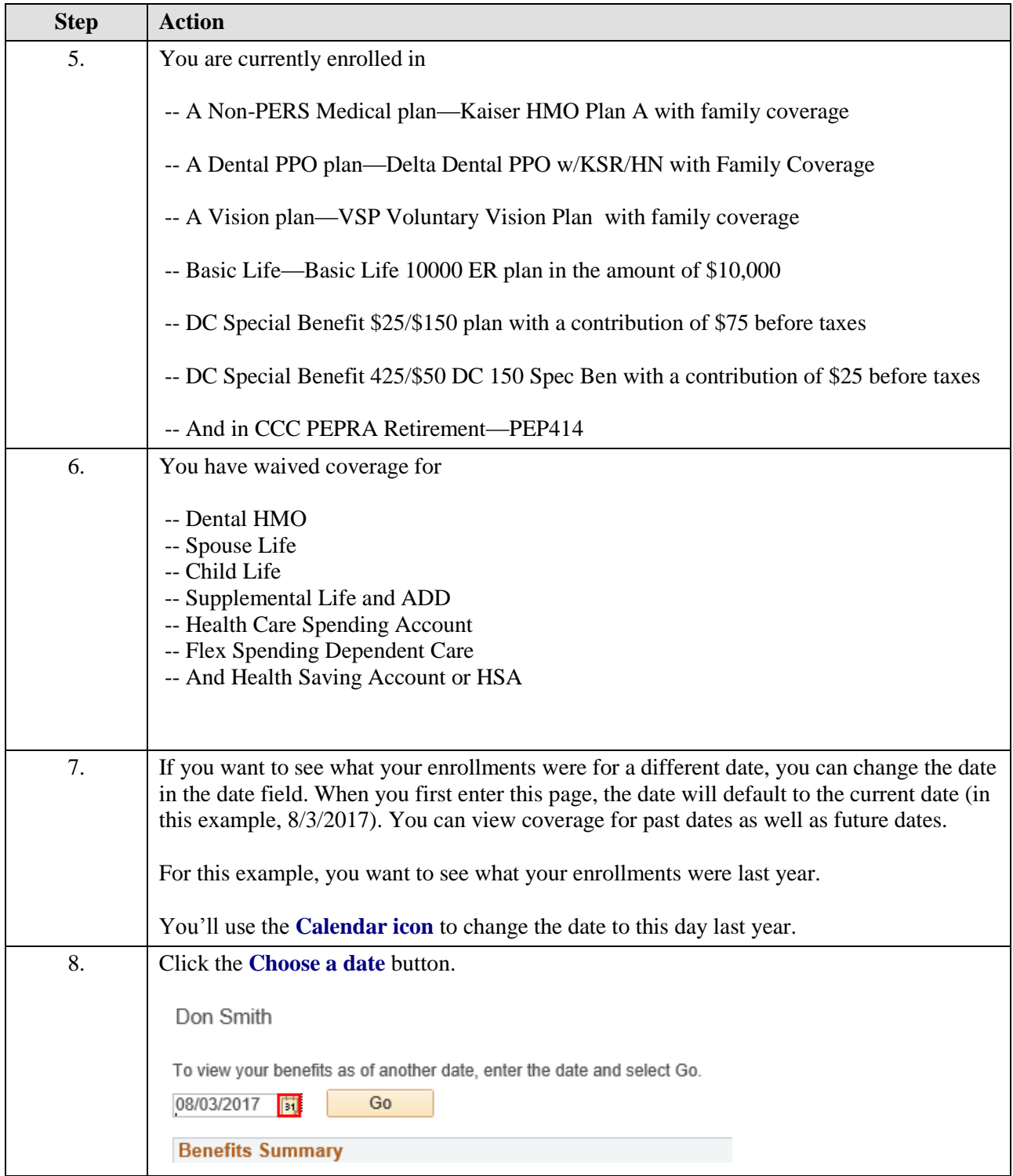

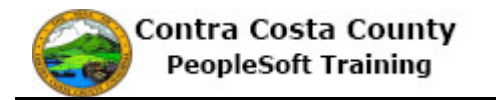

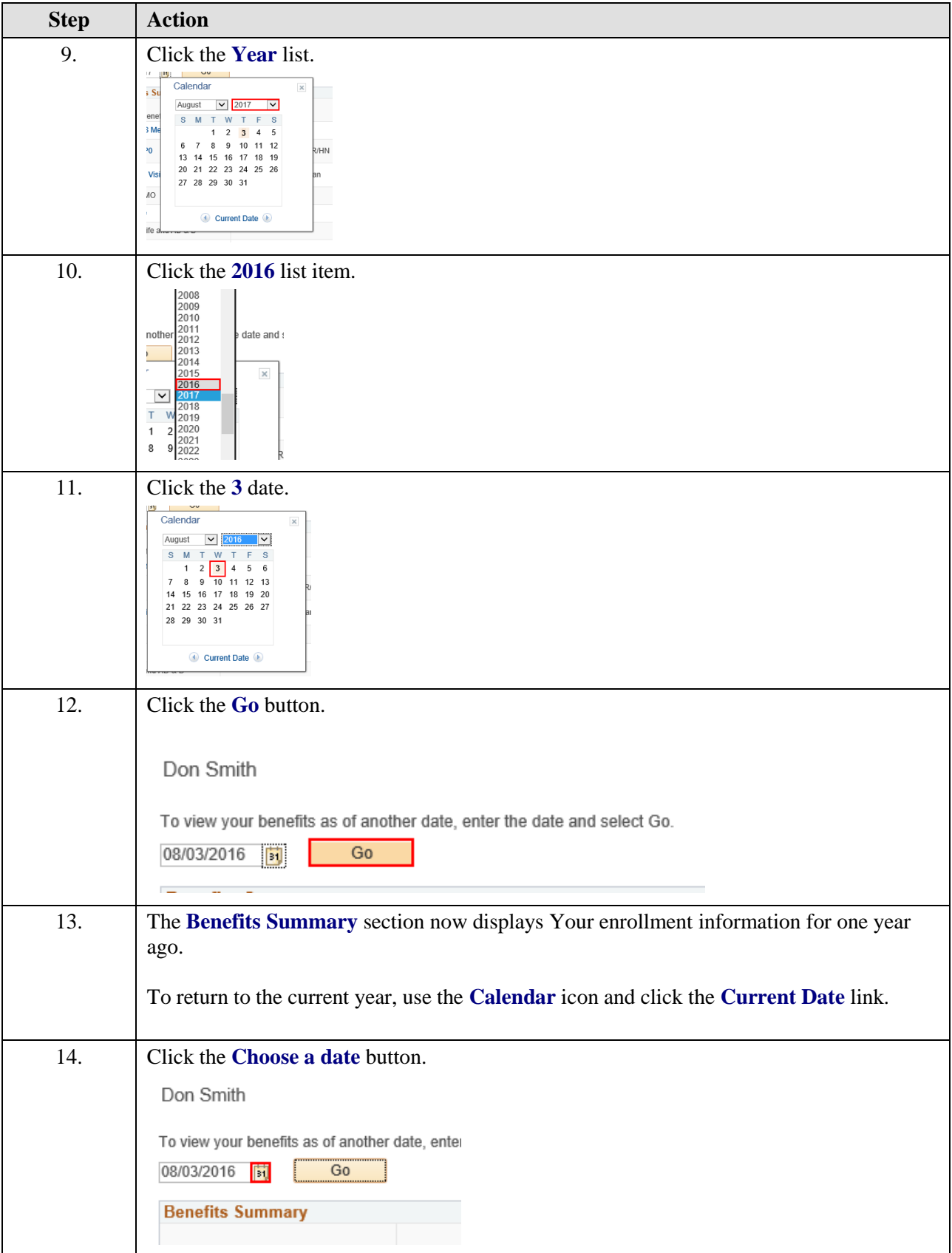

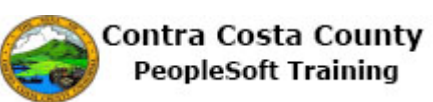

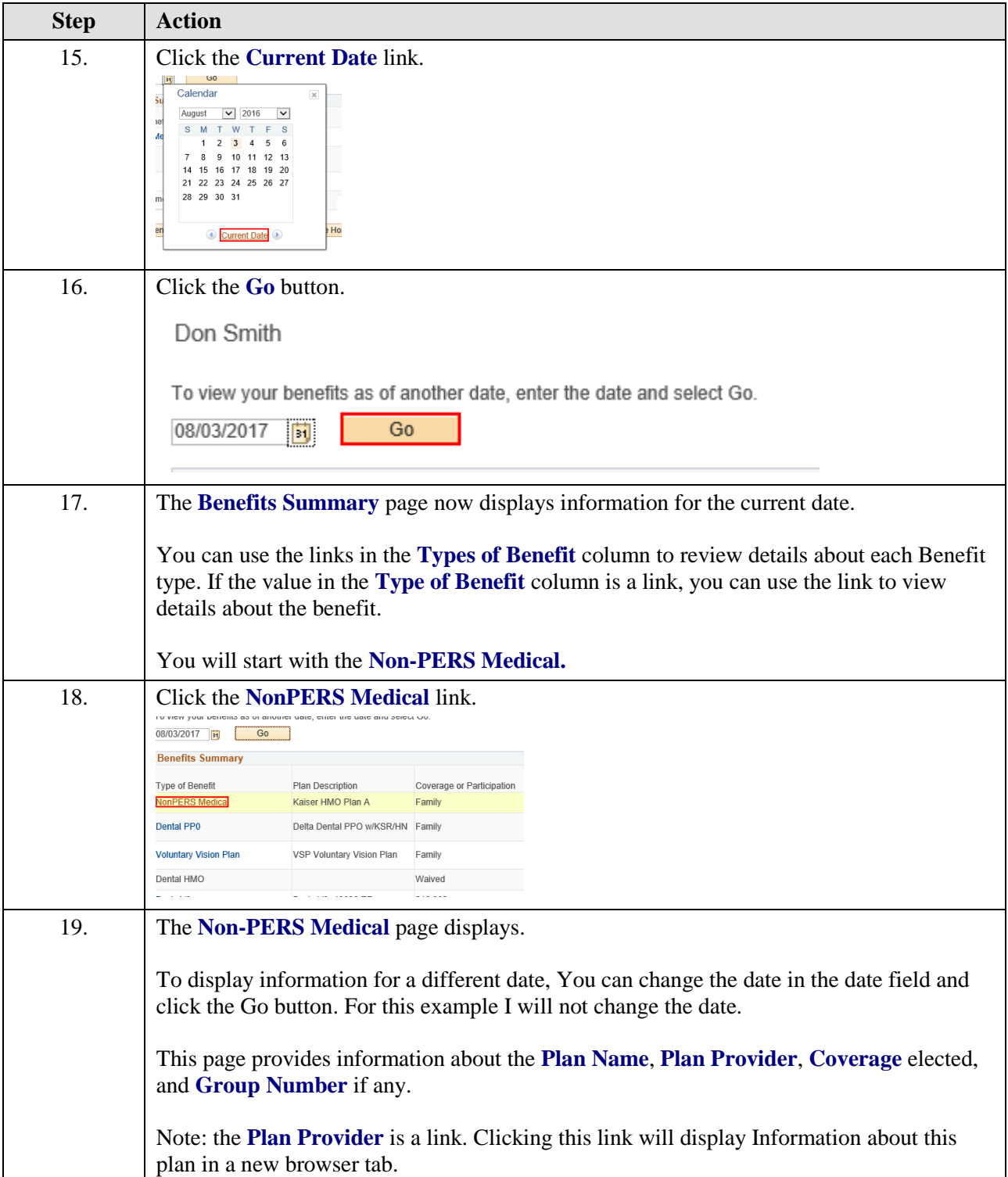

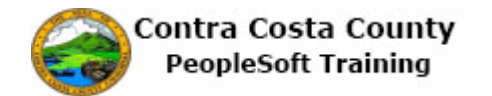

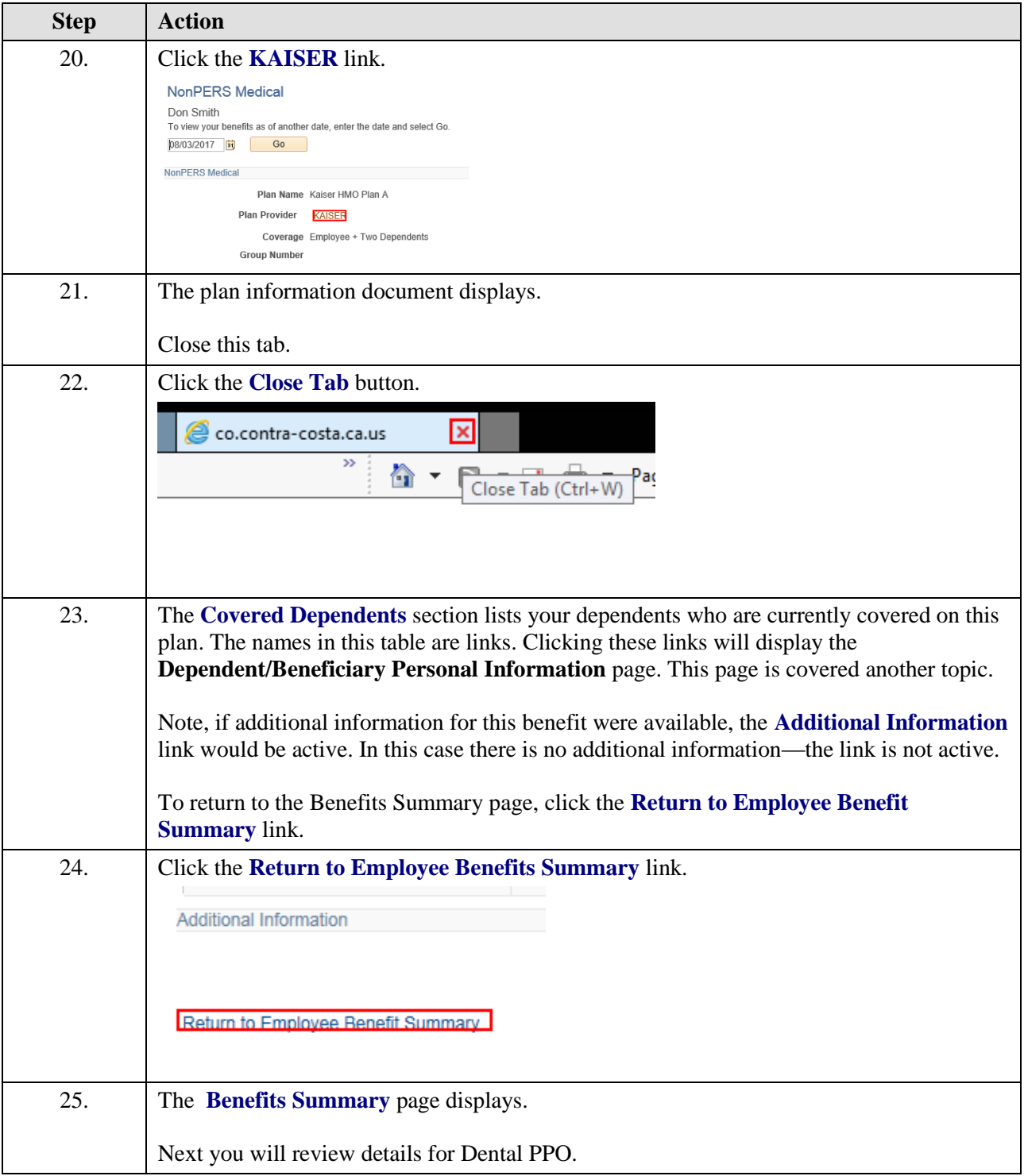

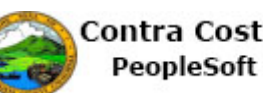

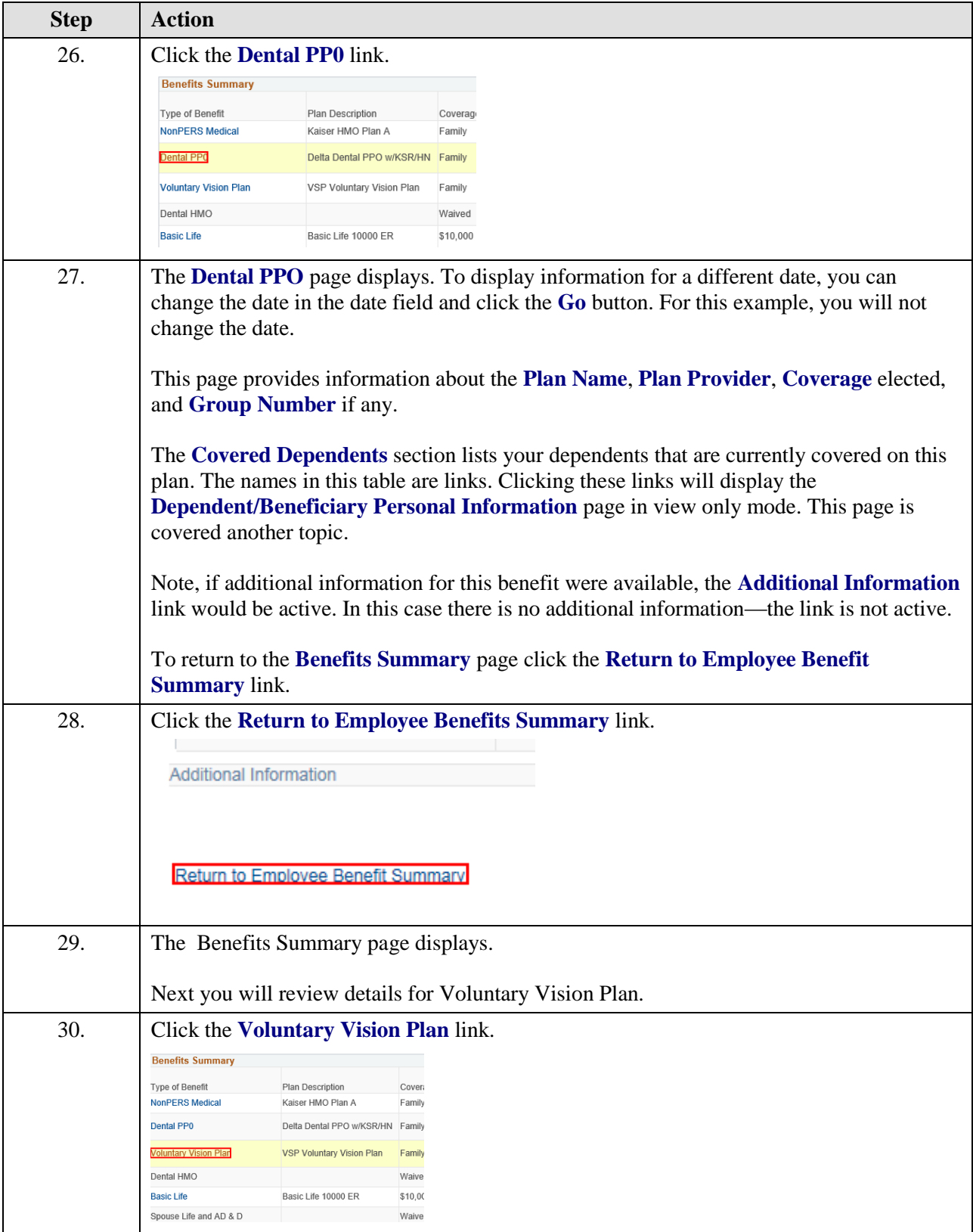

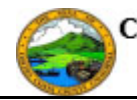

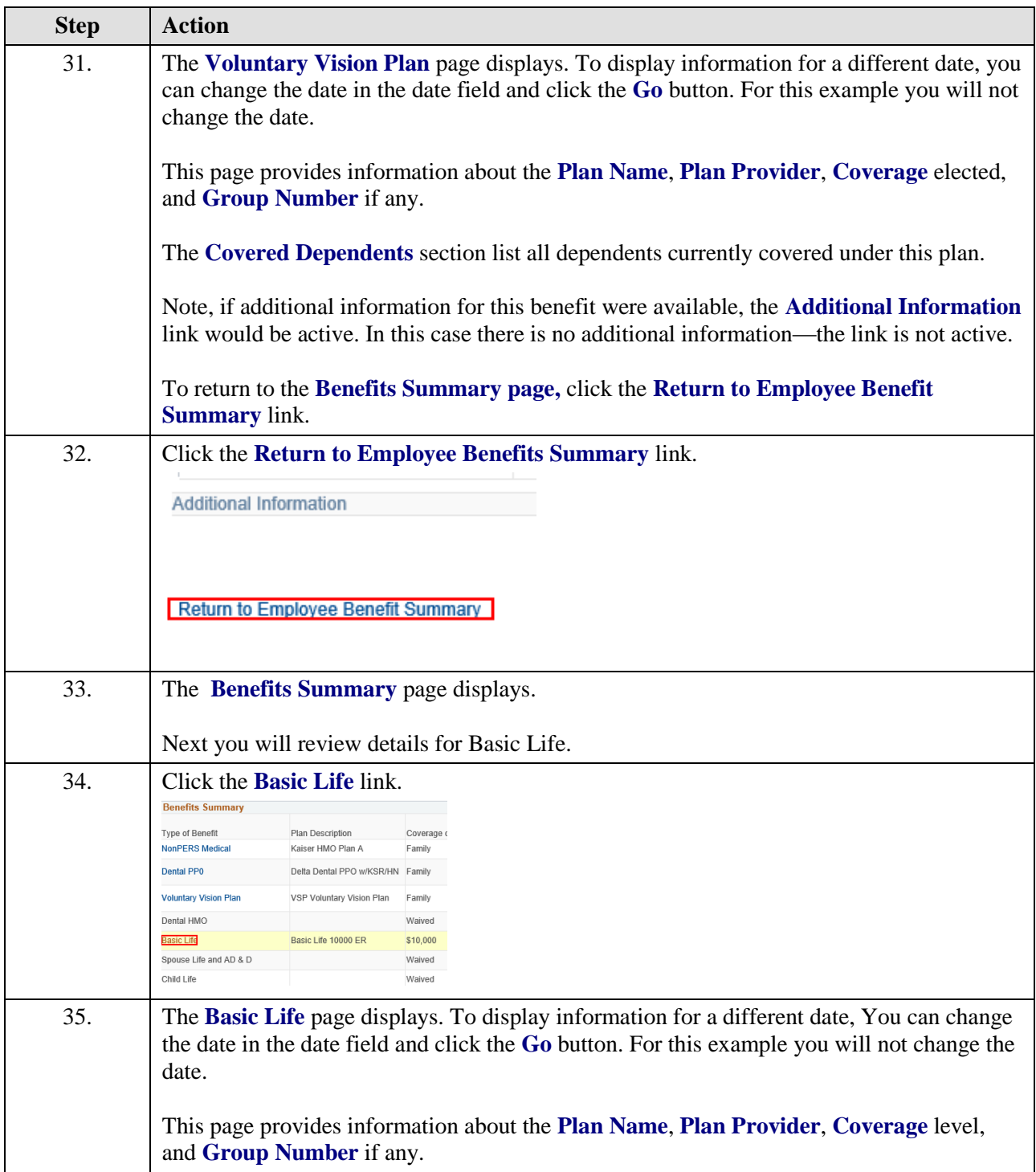

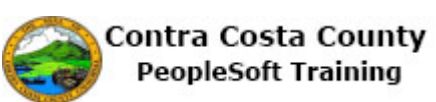

 $\overline{\phantom{0}}$ 

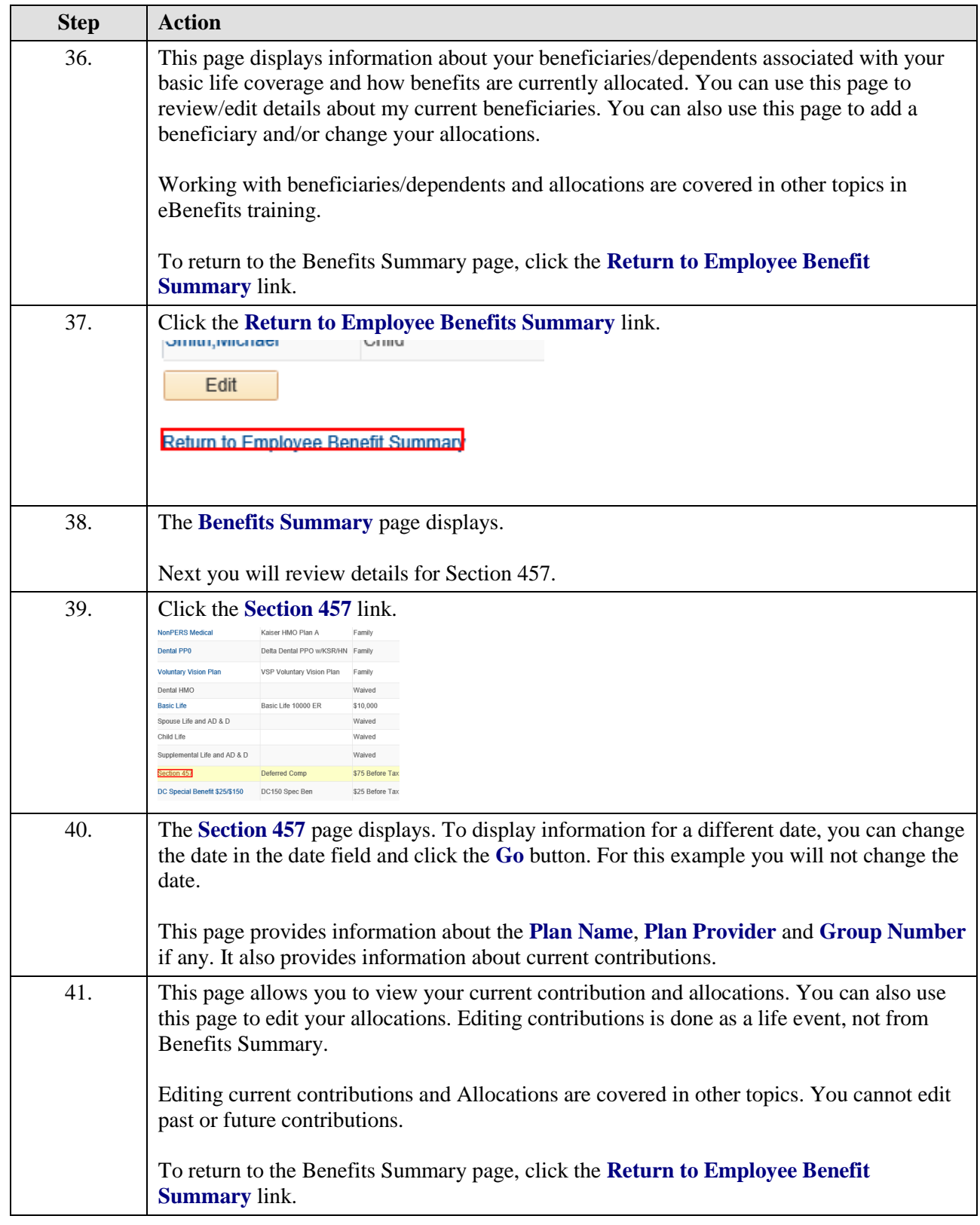

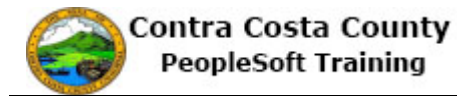

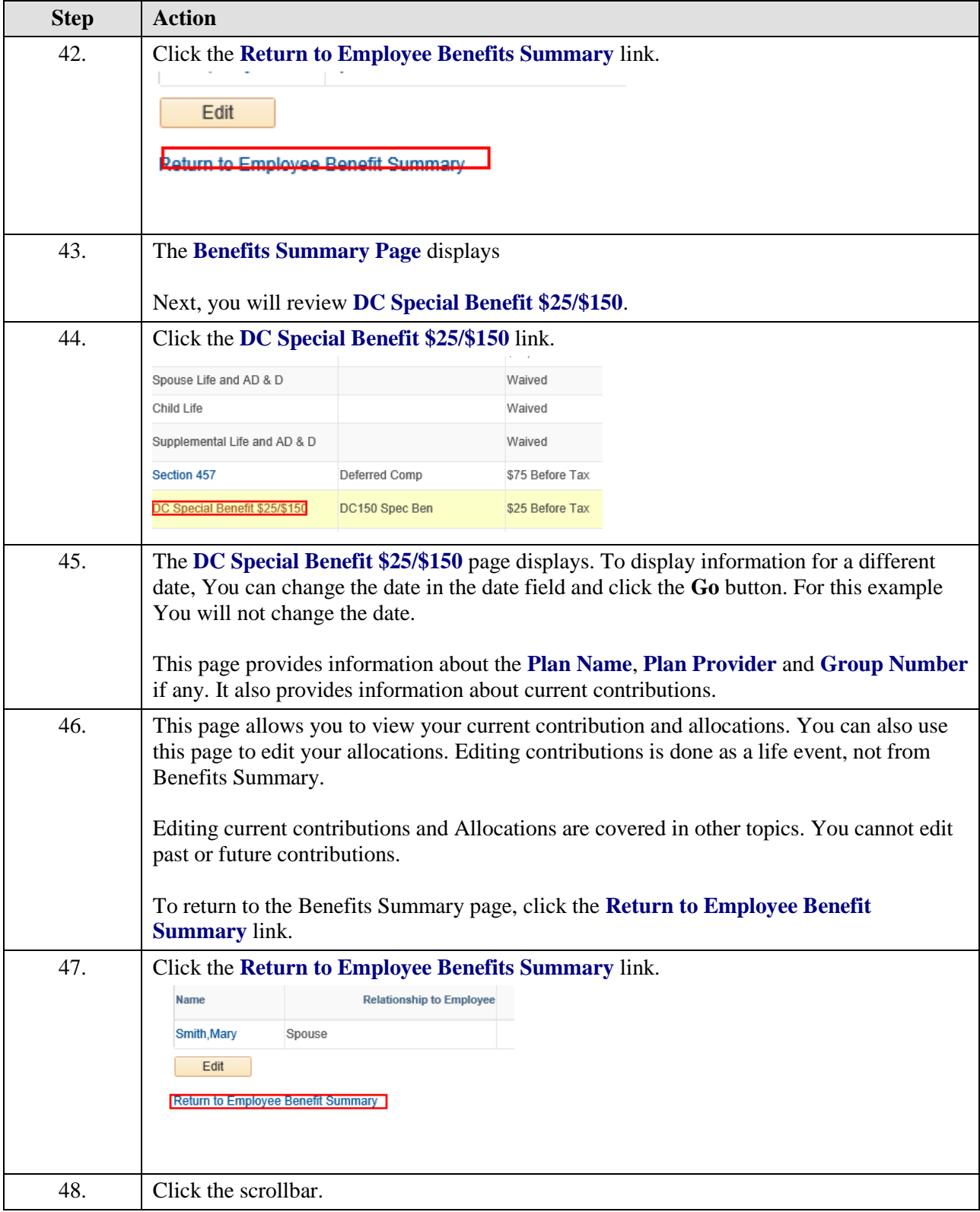

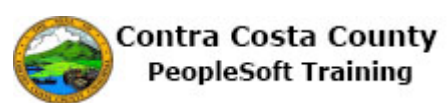

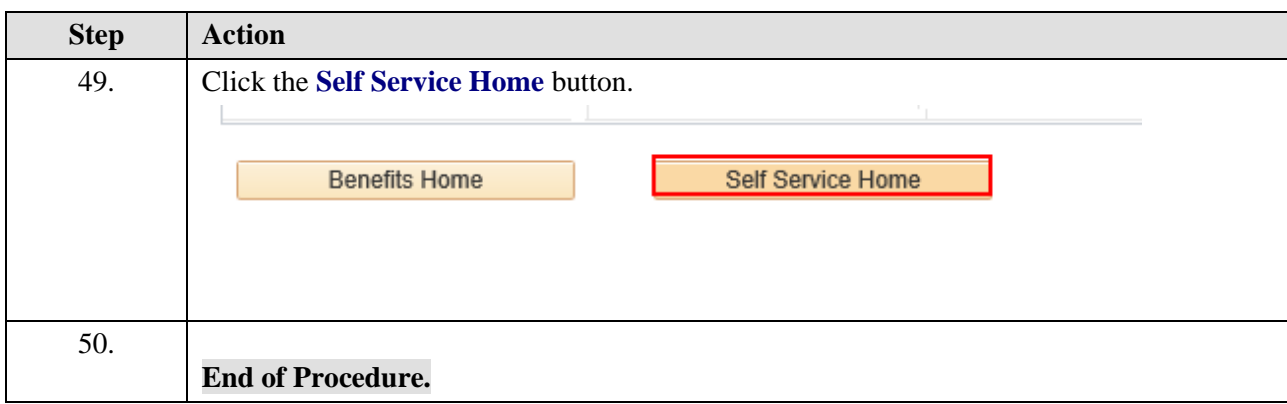